### **Introduction to**

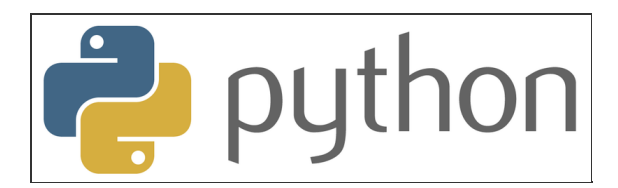

### **with Application to Bioinformatics**

**- Day 5**

### **Review**

- Dictionaries
	- $\blacksquare$  Create a dictionary containing the keys a and b. Both should have the value 1.
	- Change the value of b to 5.
- Lists
	- Create a list containing the elements 'a', 'b', 'c'.
	- Reverse it
- Set the variable title to "A movie" and rating to 10.
	- $\blacksquare$  Use formatting to produce the following string:

"The movie the movie got rating 10!"

- In  $[$  ]: # Create a dictionary containing the keys a and b. Both should have the value 1
- In  $[1]:$ # Change the value of b to 5

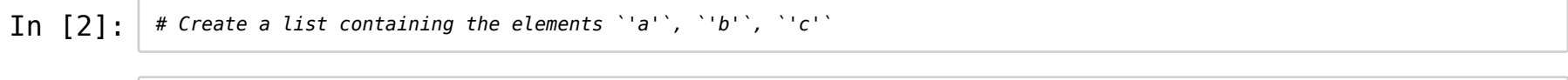

In  $[3]:$   $\#$  Reverse it

×

- In  $[4]:$ # Set the variable `title` to `"A movie"` and `rating` to 10.
- $\texttt{In} \:\:\:\:\left[\:\:\text{S}\:\:\right] : \:\:\left|\:\:\text{# Use formatting to produce: "The movie the movie got rating 10!"}\:\right.$

### **TODAY**

- review
- regex
- sumup

### **Control loops**

break a loop => stop it

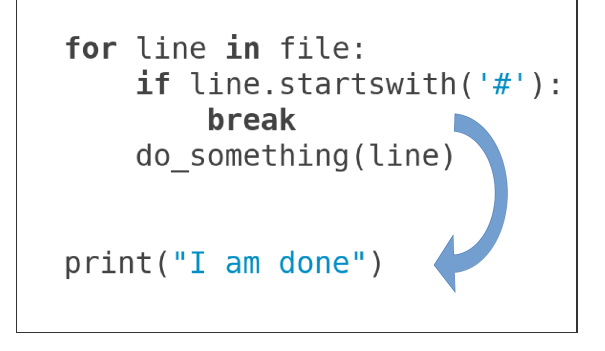

### **Control loops**

 $\bullet$  continue => go on to the next iteration

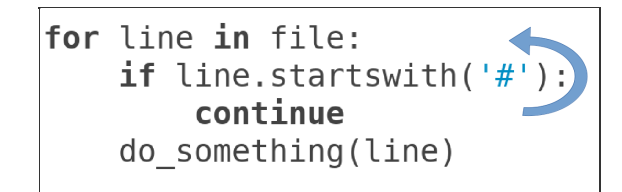

print("I am done")

### Keyword arguments

open(filename, encoding="utf-8")

open(file, mode='r', buffering=-1, encoding=None, errors=None, newline=None, closefd=True, opener=None)

**Documentition and getting help**

help(sys)

### **Documentition and getting help**

- help(sys)
- write comments # why do I do this?
- write documenta�on """what is this? how do you use it?"""

**def** f(a, b): **for** c **in** open(a): **if** c.startswith(b): **print**(c)

**def** f(a, b): **for** c **in** open(a): **if** c.startswith(b): **print**(c)

==>

**def** print\_lines(filename, start): """Print all lines in the file that starts with the given string.""" **for** line **in** open(filename): **if** line.startswith(start): **print**(line)

**def** f(a, b): **for** c **in** open(a): **if** c.startswith(b): **print**(c)

==>

**def** print\_lines(filename, start): """Print all lines in the file that starts with the given string.""" **for** line **in** open(filename): **if** line.startswith(start): **print**(line)

Care about the names of your variables and functions

### **Pandas**

#### • Read tables

```
dataframe = pandas.read_table('mydata.txt', sep='|', index
col=0)dataframe = pandas.read_csv('mydata.csv')
```
• Select rows and colums

dataframe.columname dataframe.loc[index] dataframe.loc[dataframe.age == 20 ]

#### • Plot it

datafram.plot(kind='line', x='column1', y='column2')

### **TODAY**

- Regular expressions
- Sum up of the course

- **A smarter way of searching text**
- **search&replace**

• A formal language for defining search patterns

- A formal language for defining search patterns
- Let's you search not only for exact strings but controlled variations of that string.

- A formal language for defining search patterns
- Let's you search not only for exact strings but controlled variations of that string.
- Why?

- A formal language for defining search patterns
- Let's you search not only for exact strings but controlled variations of that string.
- Why?
- Examples:
	- Find variations in a protein or DNA sequence
		- "MVR???A"
		- "ATG???TAG
	- American/British spelling, endings and other variants:
		- salpeter, salpetre, saltpeter, nitre, niter or KNO3
		- hemaglobin, heamoglobin, hemaglobins, heamoglobin's
		- catalyze, catalyse, catalyzed...
	- $\blacksquare$  A pattern in a vcf file
		- o a digit appearing after a tab

When?

- When?
- $\bullet$  To find information
	- **In your vcf or fasta files**
	- in your code
	- in your next essay
	- $\blacksquare$  in a database
	- online
	- $\blacksquare$  in a bunch of articles
	- ...

- When?
- $\bullet$  To find information
	- in your vcf or fasta files
	- in your code
	- in your next essay
	- $\blacksquare$  in a database
	- online
	- $\blacksquare$  in a bunch of articles
	- ...
- Search/replace
	- $\bullet$  becuase  $\rightarrow$  because
	- $\blacksquare$  color  $\rightarrow$  colour
	- $\rightarrow$  \t (tab)  $\rightarrow$  "  $\rightarrow$  " (four spaces)

- When?
- $\bullet$  To find information
	- **In your vcf or fasta files**
	- in your code
	- in your next essay
	- $\blacksquare$  in a database
	- $\blacksquare$  online
	- $\blacksquare$  in a bunch of articles
	- ...
- Search/replace
	- $\bullet$  becuase  $\rightarrow$  because
	- $\blacksquare$  color  $\rightarrow$  colour
	- $\rightarrow$  \t (tab)  $\rightarrow$  "  $\rightarrow$  " (four spaces)
- Supported by most programming languages, text editors, search engines...

### **Defining a search pattern**

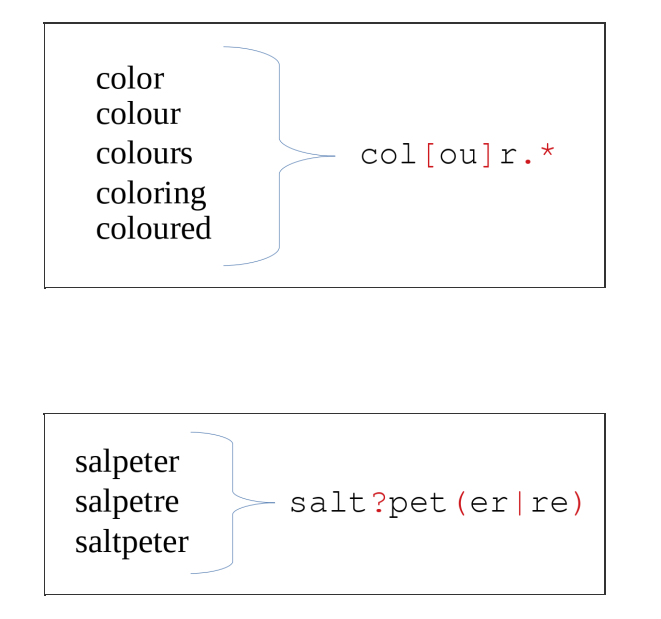

- . matches any character (once)
- ? repeat previous pattern 0 or 1 times
- $\bullet$  \* repeat previous pattern 0 or more times
- $\bullet$  + repeat previous pattern 1 or more times

colour.\*

salt?peter

- . matches any character (once)
- ? repeat previous pattern 0 or 1 times
- $\bullet$  \* repeat previous pattern 0 or more times
- $\bullet$  + repeat previous pattern 1 or more times

colour.\*

salt?peter

.\* matches everything (including the empty string)!

- . matches any character (once)
- ? repeat previous pattern 0 or 1 times
- $\bullet$  \* repeat previous pattern 0 or more times
- $\bullet$  + repeat previous pattern 1 or more times

colour.\*

salt?peter

.\* matches everything (including the empty string)!

"salt?pet.."

- . matches any character (once)
- ? repeat previous pattern 0 or 1 times
- $\bullet$  \* repeat previous pattern 0 or more times
- $\bullet$  + repeat previous pattern 1 or more times

colour.\*

salt?peter

.\* matches everything (including the empty string)!

"salt?pet.."

saltpeter "saltpet88" "salpetin" "saltpet "

#### **More common operations - classes of characters**

- \w matches any letter or number, and the underscore
- $\bullet$  \d matches any digit
- $\bullet$  \D matches any non-digit
- $\bullet$  \s matches any whitespace (spaces, tabs, ...)
- $\cdot$  \S matches any non-whitespace

#### **More common operations - classes of characters**

- \w matches any letter or number, and the underscore
- $\bullet$  \d matches any digit
- $\bullet$  \D matches any non-digit
- $\bullet$  \s matches any whitespace (spaces, tabs, ...)
- $\bullet$  \S matches any non-whitespace

 $\sqrt{w+}$ 

def functionName(arg1, arg2, arg3):  $final_value = 0$ # comments return final\_value

#### **More common operations - classes of characters**

- \w matches any letter or number, and the underscore
- $\bullet$  \d matches any digit
- $\bullet$  \D matches any non-digit
- $\bullet$  \s matches any whitespace (spaces, tabs, ...)
- $\bullet$  \S matches any non-whitespace

```
\dagger
```

```
def functionName(arg1, arg2, arg3):
    final_value = 0# comments
    return final_value
```
- \w matches any letter or number, and the underscore
- $\bullet$  \d matches any digit
- $\bullet$  \D matches any non-digit
- $\bullet$  \s matches any whitespace (spaces, tabs, ...)
- $\bullet$  \S matches any non-whitespace

 $\setminus$ s+

def functionName(arg1, arg2, arg3):  $final_value = 0$ # comments return final\_value

- \w matches any letter or number, and the underscore
- $\bullet$  \d matches any digit
- $\bullet$  \D matches any non-digit
- $\bullet$  \s matches any whitespace (spaces, tabs, ...)
- $\bullet$  \S matches any non-whitespace
- [abc] matches a single character defined in this set  $\{a, b, c\}$
- [^abc] matches a single character that is **not** a, b or c

- \w matches any letter or number, and the underscore
- $\bullet$  \d matches any digit
- $\bullet$  \D matches any non-digit
- $\bullet$  \s matches any whitespace (spaces, tabs, ...)
- $\bullet$  \S matches any non-whitespace
- [abc] matches a single character defined in this set  $\{a, b, c\}$
- [^abc] matches a single character that is **not** a, b or c

#### **[a-z] matches all letters between a and z (the english alphabet).**

#### **[a-z]+ matches any (lowercased) english word.**

- \w matches any letter or number, and the underscore
- $\bullet$  \d matches any digit
- $\bullet$  \D matches any non-digit
- $\bullet$  \s matches any whitespace (spaces, tabs, ...)
- $\bullet$  \S matches any non-whitespace
- [abc] matches a single character defined in this set  $\{a, b, c\}$
- [^abc] matches a single character that is **not** a, b or c

#### **[a-z] matches all letters between a and z (the english alphabet).**

#### **[a-z]+ matches any (lowercased) english word.**

#### salt?pet[er]+

saltpeter salpetre

"saltpet88" "salpetin" "saltpet"

920760 rs80259304 T C . PASS AA=T;AC=18;AN=120;DP=190;  $1$ GP=1:930897;BN=131 GT:DP:CB 0/1:1:SM 0/0:4/SM...

1 920760 rs80259304 T C . PASS AA=T;AC=18;AN=120;DP=190; GP=1:930897;BN=131 GT:DP:CB 0/1:1:SM 0/0:4/SM...

Find a sample:

0/0 0/1 1/1 ...

1 920760 rs80259304 T C . PASS AA=T;AC=18;AN=120;DP=190; GP=1:930897;BN=131 GT:DP:CB 0/1:1:SM 0/0:4/SM...

Find a sample:

0/0 0/1 1/1 ...

"[01]/[01]" (or "\d/\d")

1 920760 rs80259304 T C . PASS AA=T;AC=18;AN=120;DP=190; GP=1:930897;BN=131 GT:DP:CB 0/1:1:SM 0/0:4/SM...

Find a sample:

0/0 0/1 1/1 ...

 $"[01]/[01]"$  (or  $"\d{d}/\d"$ )

\s[01]/[01]:

1 920760 rs80259304 T C . PASS AA=T;AC=18;AN=120;DP=190; GP=1:930897;BN=131 GT:DP:CB 0/1:1:SM 0/0:4/SM...

Find all lines containing more than one homozygous sample.

 $\mathbf{1}$ 920760 rs80259304 T C . PASS AA=T;AC=18;AN=120;DP=190; GP=1:930897;BN=131 GT:DP:CB 0/1:1:SM 0/0:4/SM...

• Find all lines containing more than one homozygous sample.

 $\ldots$  1/1: $\ldots$   $\ldots$  1/1: $\ldots$   $\ldots$ 

920760 rs80259304 T C . PASS AA=T;AC=18;AN=120;DP=190;  $\mathbf{1}$ GP=1:930897;BN=131 GT:DP:CB 0/1:1:SM 0/0:4/SM...

• Find all lines containing more than one homozygous sample.

 $\ldots$  1/1: $\ldots$   $\ldots$  1/1: $\ldots$   $\ldots$ 

 $.*1/1.*1/1.*$ 

920760 rs80259304 T C . PASS AA=T;AC=18;AN=120;DP=190;  $\mathbf{1}$ GP=1:930897;BN=131 GT:DP:CB 0/1:1:SM 0/0:4/SM...

• Find all lines containing more than one homozygous sample.

 $\ldots$  1/1: $\ldots$   $\ldots$  1/1: $\ldots$   $\ldots$ 

 $.*1/1.*1/1.*$ 

 $.*\s1/1:.*\s1/1:.*$ 

# **Exercise 1**

- . matches any character (once)
- $\bullet$  ? repeat previous pattern 0 or 1 times
- $\bullet$  \* repeat previous pattern 0 or more times
- $\cdot$  + repeat previous pattern 1 or more times
- \w matches any letter or number, and the underscore
- $\bullet$  \d matches any digit
- $\bullet$  \D matches any non-digit
- $\cdot$  \s matches any whitespace (spaces, tabs, ...)
- $\cdot$  \S matches any non-whitespace
- [abc] matches a single character defined in this set  $\{a, b, c\}$
- [^abc] matches a single character that is **not** a, b or c
- [a-z] matches any (lowercased) letter from the english alphabet
- $\bullet$  .  $*$  matches anything
- **→ Notebook Day\_5\_Exercise\_1 (~30 minutes)**

**Regular expressions in Python**

## Regular expressions in Python

In  $[ ]: ]$  import re

### Regular expressions in Python

In  $[$  ]: import re In [ ]:  $p = re.compile('ab^{*'})$ 

In [ ]: <sup>p</sup> <sup>=</sup> re.compile('ab\*')

p.search('abc')

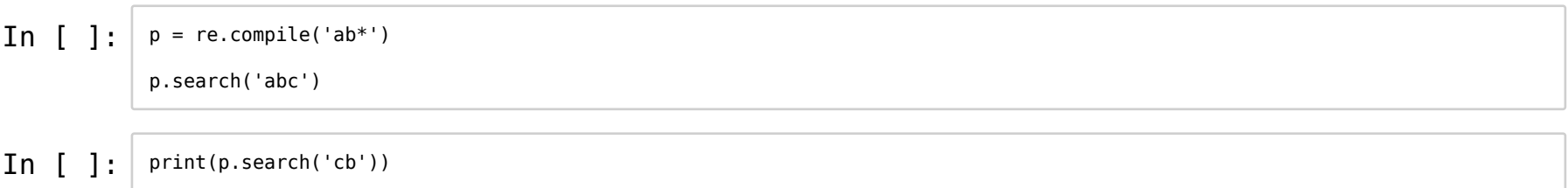

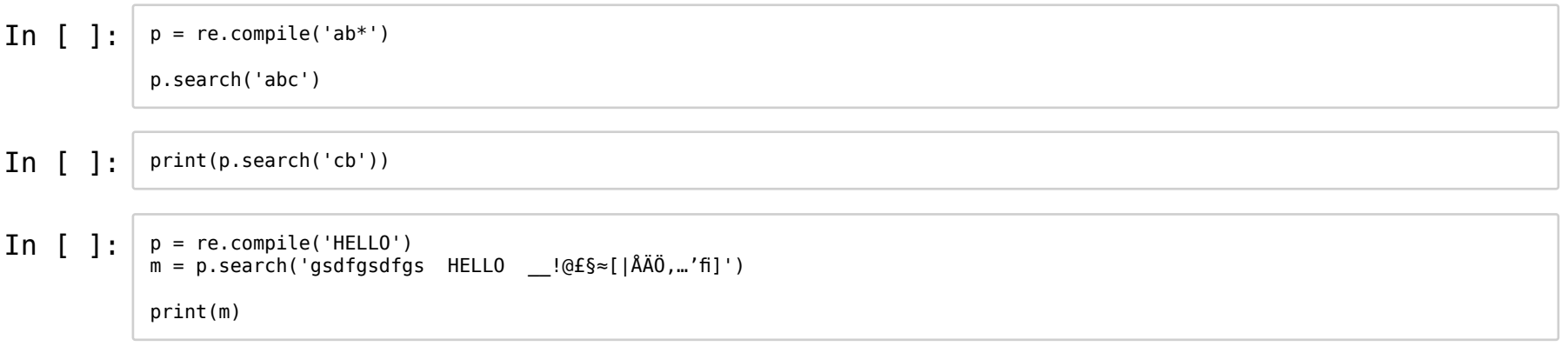

### **Case insensitiveness**

 $\begin{array}{c} \texttt{In} \quad \texttt{[} \quad \texttt{]}: \quad p = \text{re.compile('[a-z]+')}\ \texttt{result = p.search('ATGAA4')}\ \end{array}$ print(result)

#### **Case insensitiveness**

 $\text{In} \left[ \begin{array}{c} \end{array} \right]$ :  $p = \text{re.compile}(\text{``[a-z]+')}$ result = p.search('ATGAAA') print(result)

In [ ]: p = re.compile('[a-z]+', re.IGNORECASE)

result = p.search('ATGAAA') result

result = p.search('123 ATGAAA 456')<br>result In [ ]:

In [ ]: result = p.search('123 ATGAAA 456') result

result.group(): Return the string matched by the expression

result.start(): Return the starting position of the match

result.end(): Return the ending position of the match

result.span(): Return both (start, end)

In [ ]: result = p.search('123 ATGAAA 456') result

result.group(): Return the string matched by the expression

result.start(): Return the starting position of the match

result.end(): Return the ending position of the match

result.span(): Return both (start, end)

In [ ]: result.group()

In [ ]: result = p.search('123 ATGAAA 456') result

result.group(): Return the string matched by the expression

result.start(): Return the starting position of the match

result.end(): Return the ending position of the match

result.span(): Return both (start, end)

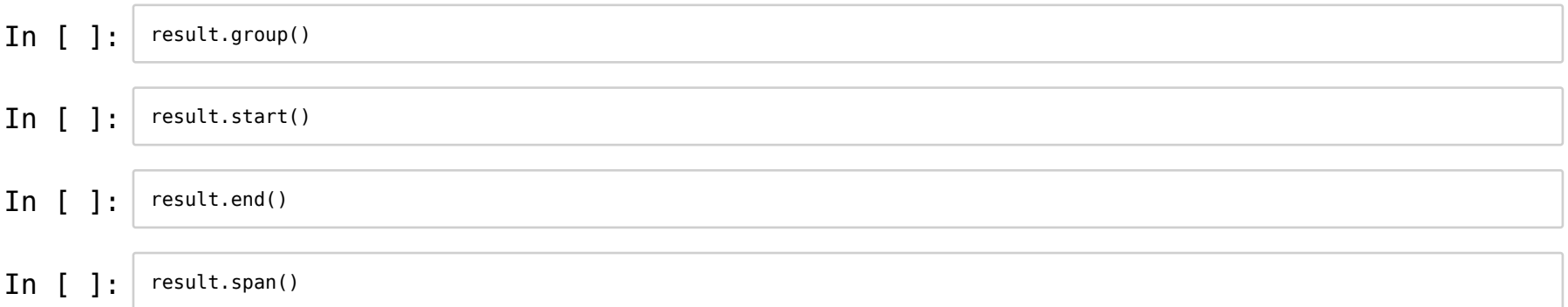

In [ ]:  $p = re.compile('.*HELLO.*')$ 

 $\text{In} \left[ \begin{array}{c} \end{array} \right]$ :  $\mid p = \text{re.compile}('.*\text{HELLO}.*)$ 

In [ ]: m = p.search('lots of text HELLO more text and characters!!! ^^')

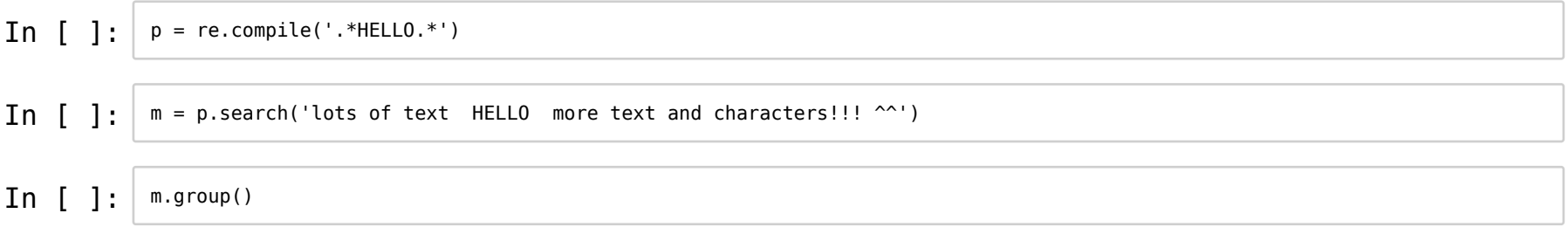

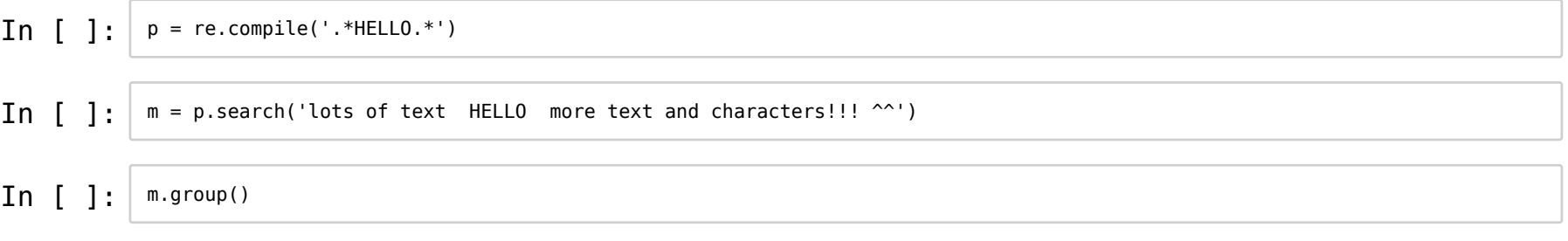

The \* is **greedy**.

### **Finding all the matching patterns**

In  $[ ]: | p = re.compile('HELLO')$ objects = p.finditer('lots of text HELLO more text HELLO ... and characters!!! ^^') print(objects)

### **Finding all the matching patterns**

In  $[$  ]: p = re.compile('HELLO') objects = p.finditer('lots of text HELLO more text HELLO ... and characters!!! ^^') print(objects)

#### In [ ]: **for** m **in** objects: print(f'Found {m.group()} at position {m.start()}')

### **Finding all the matching patterns**

In  $[ ]: ]$ p = re.compile('HELLO') objects = p.finditer('lots of text HELLO more text HELLO ... and characters!!! ^^') print(objects)

In [ ]: **for** m **in** objects: print(f'Found {m.group()} at position {m.start()}')

In [ ]: objects = p.finditer('lots of text HELLO more text HELLO ... and characters!!! ^^') **for** m **in** objects: print('Found **{}** at position **{}**'.format(m.group(), m.start()))

### **How to find a full stop?**

In  $\begin{bmatrix} \end{bmatrix}$ :  $\begin{bmatrix} \end{bmatrix}$  txt = "The first full stop is here: ."  $p = re.compile('.'')$ m = p.search(txt) print('"**{}**" at position **{}**'.format(m.group(), m.start()))

### **How to find a full stop?**

 $\text{In} \left[ \begin{array}{c} \end{array} \right]$ :  $\mid$  txt = "The first full stop is here: ."  $p = re.compile('.'')$  $m = p$ . search(txt) print('"**{}**" at position **{}**'.format(m.group(), m.start()))

#### In  $[$  ]:  $p = re.compile('\\).')$

 $m = p.\text{search}(\text{txt})$ print('"**{}**" at position **{}**'.format(m.group(), m.start()))
# **More operations**

- $\bullet \, \setminus$  escaping a character
- $\bullet$  ^ beginning of the string
- \$ end of string
- | boolean or

# **More operations**

- $\bullet \, \setminus$  escaping a character
- $\bullet$  ^ beginning of the string
- \$ end of string
- | boolean or

^hello\$

# **More operations**

- $\bullet \setminus$  escaping a character
- $\bullet$  ^ beginning of the string
- \$ end of string
- | boolean or

^hello\$

salt?pet(er|re) | nit(er|re) | KNO3

## **Substitution**

## **Finally, we can fix our spelling mistakes!**

In  $[ ]: ]$  txt = "Do it becuase I say so, not becuase you want!"

## **Substitution**

## **Finally, we can fix our spelling mistakes!**

In  $[ ]: ]$ 

txt = "Do it becuase I say so, not becuase you want!"

In  $[ ]: ]$ **import re**

p = re.compile('becuase') txt = p.sub('because', txt) print(txt)

# **Substitution**

## **Finally, we can fix our spelling mistakes!**

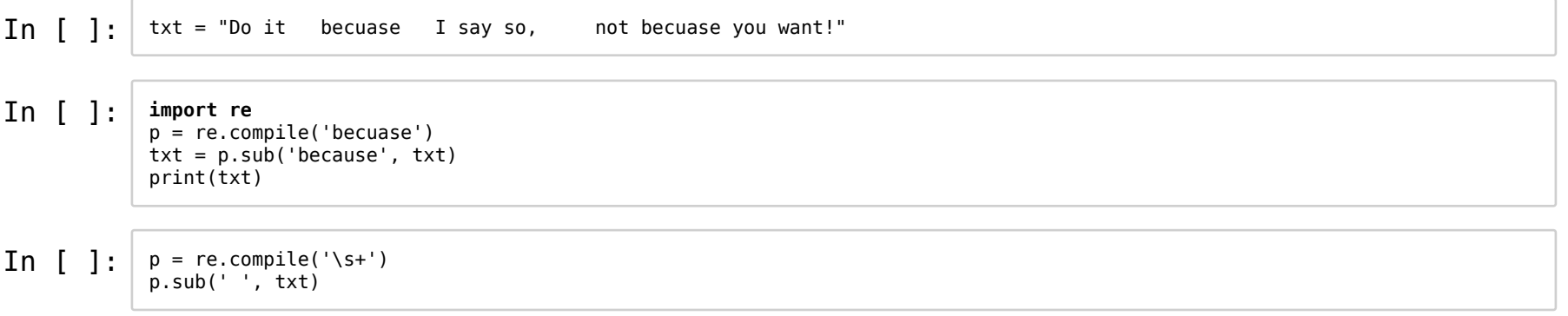

#### **Overview**

- Construct regular expressions
	- p = re.compile()
- Searching

p.search(text)

• Substitution

p.sub(replacement, text)

### **Typical code structure:**

```
p = re.compile( ... )m = p.search('string goes here')
if m:
   print('Match found: ', m.group())
else:
   print('No match')
```
# **Regular expressions**

- A powerful tool to search and modify text
- There is much more to read in the <u>docs (https://docs.python.org/3/library/re.html)</u>
- Note: regex comes in different flavours. If you use it outside Python, there might be small variations in the syntax.

# Exercise 2

- . matches any character (once)
- ? repeat previous pattern 0 or 1 times
- $\bullet$  \* repeat previous pattern 0 or more times
- $\cdot$  + repeat previous pattern 1 or more times
- \w matches any letter or number, and the underscore
- $\bullet$  \d matches any digit
- $\bullet$  \D matches any non-digit
- $\cdot$  \s matches any whitespace (spaces, tabs, ...)
- $\cdot$  \S matches any non-whitespace
- [abc] matches a single character defined in this set  $\{a, b, c\}$
- [^abc] matches a single character that is **not** a, b or c
- $[a-z]$  matches any (lowercased) letter from the english alphabet
- $\bullet$  .  $*$  matches anything
- $\bullet \setminus$  escaping a character
- $\bullet$  ^ beginning of the string
- \$ end of string
- | boolean or

Read more: full documentation https://docs.python.org/3.6/library/re.html (h�ps://docs.python.org/3.6/library/re.html)

**→ Notebook Day\_5\_Exercise\_2 (~30 minutes)**

# **Sum up!**

## **Processing files - looping through the lines**

**for** line **in** open('myfile.txt', 'r'): do\_stuff(line)

#### **Store values**

iterations = 0 information = [] **for** line **in** open('myfile.txt', 'r'): iterations += 1 information += do\_stuff(line)

#### **Values**

- Base types:
	- str "hello"
	- $\blacksquare$  int 5
	- **I** float 5.2
	- $\blacksquare$ bool True

#### • Collections:

- $\blacksquare$  list ["a", "b", "c"]
- dict {"a": "alligator", "b": "bear", "c": "cat"}
- tuple ("this", "that")
- set {"drama", "sci-fi"}

#### **Assign values**

iterations =  $0$ score =  $5.2$ 

#### **Modify values and compare**

- +, -, \*,... # mathemati cal
- **and**, **or**, **not** # logical
- $=$ ,  $!=$   $*$  compariso ns
- $\bullet$   $\lt$ ,  $\gt$ ,  $\lt$ =,  $\gt$ = # compariso ns
- in # membershi  $\bullet$ p

#### In  $[$  ]:

value = 4<br>nextvalue = 1 nextvalue += value print('nextvalue: ', nextvalue, 'value: ', value) In  $[ ]: ]$ value = 4 nextvalue = 1 nextvalue += value print('nextvalue: ', nextvalue, 'value: ', value)

In [ ]:  $x = 5$ y = 7  $\bar{z} = 2$  $x > 6$  **and**  $y == 7$  **or**  $z > 1$  In [ ]: value = 4 nextvalue = 1 nextvalue += value print('nextvalue: ', nextvalue, 'value: ', value)

In [ ]:  $x = 5$ y = 7  $\bar{z} = 2$  $x > 6$  **and**  $y == 7$  **or**  $z > 1$ 

In [ ]: (x > 6 **and** y == 7) **or** z > 1

#### **Strings**

Raw text

## $\bullet$  Common manipulations:

- $\blacksquare$  s.strip() # remove unwanted spaci ng
- $\blacksquare$  s.split() # split line into colum ns
- $\blacksquare$ s.upper(), s.lower() # change the case

#### **Strings**

Raw text

#### $\bullet$  Common manipulations:

- $\blacksquare$  s.strip() # remove unwanted spaci ng
- s.split() # split line into colum  $\blacksquare$ ns
- s.upper(), s.lower() # change the  $\blacksquare$ case
- Regular expressions help you find and replace strings.
	- $\blacksquare$  $p = re.compile('A.A.A')$ p.search(dnastring)
	- $\blacksquare$ p = re.compile('T') p.sub('U', dnastring)

#### In [ ]: **import re**

 $p = re.compile('p.*\sp') # the greedy star!$ 

p.search('a python programmer writes python code').group()

#### **Collections**

Can contain strings, integer, booleans...

- **Mutable**: you can *add*, *remove*, *change* values
	- **Lists:**

mylist.append('value')

- **Dicts:** 
	- mydict['key'] = 'value'
- Sets:

myset.add('value')

## **Collections**

Test for membership:

value **in** myobj

• Check size:

len(myobj)

#### **Lists**

Ordered!

```
todolist = ["work", "sleep", "eat", "work"]
todolist.sort()
todolist.reverse()
todolist[2]
todolist[-1]
todolist[2:6]
```
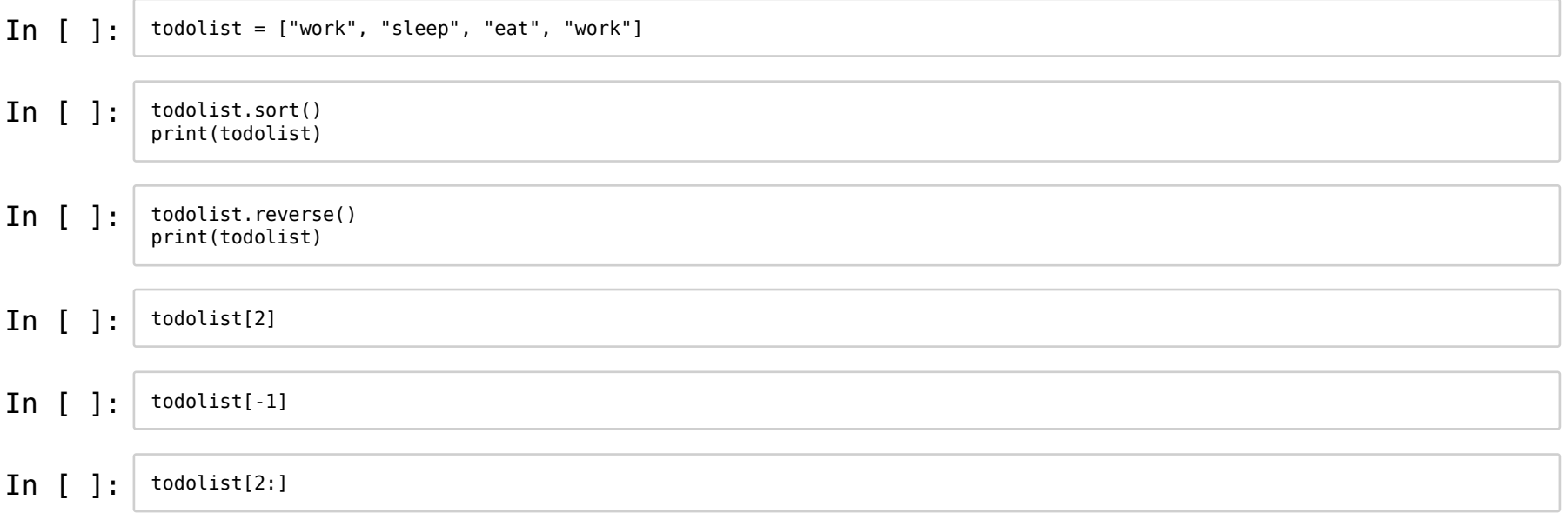

#### **Dictionaries**

• Keys have values

```
mydict = {"a": "alligator", "b": "bear", "c": "cat"}
counter = {"cats": 55, "dogs": 8}
mydict["a"]
mydict.keys()
mydict.values()
```

```
In [ ]: ] counter = {'cats': 0, 'others': 0}
            for animal in ['zebra', 'cat', 'dog', 'cat']:
                if animal == 'cat':
                    counter['cats'] += 1
                else:
                    counter['others'] += 1
            counter
```
**Sets**

- Bag of values
	- No order
	- No duplicates
	- $\blacksquare$  Fast membership checks
	- Logical set operations (union, difference, intersection...)

myset = {"drama", "sci-fi"} | myset.add("comedy") myset.remove("drama")

**Sets**

- Bag of values
	- No order
	- No duplicates
	- $\blacksquare$  Fast membership checks
	- Logical set operations (union, difference, intersection...)

```
myset = {"drama", "sci-fi"}
|
myset.add("comedy")
myset.remove("drama")
```
for m in objects: print(f'Found {m.group()} at position {m.start()}')

In  $[ ]: ]$  todolist = ["work", "sleep", "eat", "work"] todo\_items = set(todolist)

todo\_items

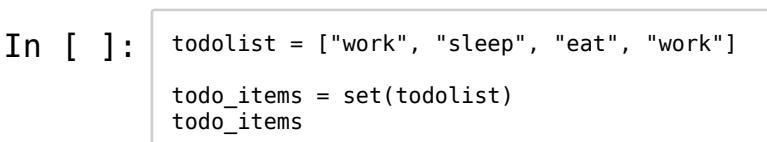

In  $[$  ]: todo\_items.add("study") todo\_items

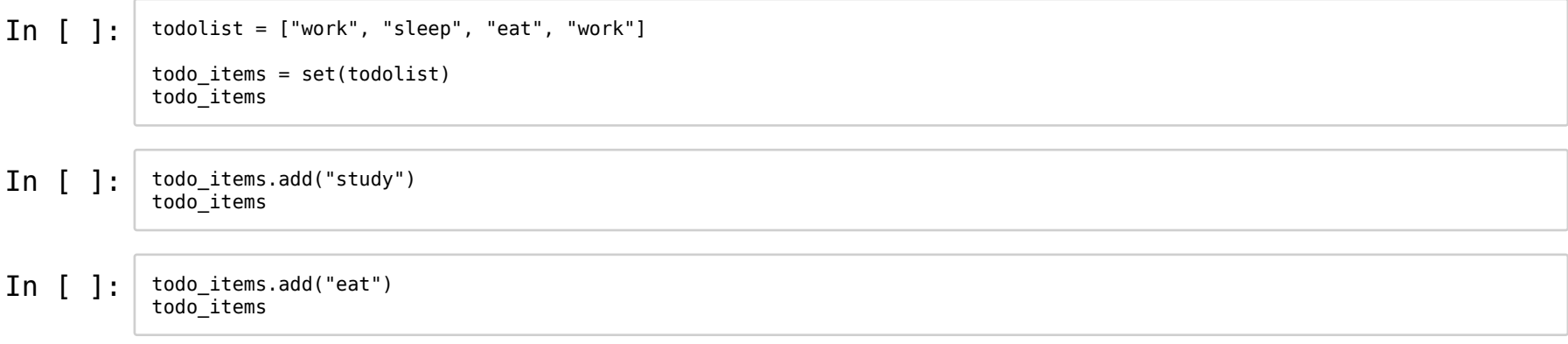

### **Strings**

- Works like a list of characters
	- $\blacksquare$  s += "more words" # add content
	- s[4]  $\#$  get character at in  $\blacksquare$  . dex 4
	- 'e' **in** s # check for membershi p
	- $\blacksquare$ len(s) # check size

#### **Strings**

- Works like a list of characters
	- $\blacksquare$ s += "more words" # add content
	- s[4] # get character at in  $\blacksquare$ dex 4
	- $\blacksquare$ 'e' **in** s # check for membershi p
	- $\blacksquare$ len(s) # check size

#### • But are immutable

 $\blacksquare$  >  $s[2] = 'i'$ 

Traceback (most recent call last): File "<stdin>", line 1, **in** <module> **TypeError**: 'str' object does **not** support item assi gnment

### **Tuples**

- A group (usually two) of values that belong together
	- tup = (max\_lenght, sequence)  $\blacksquare$
	- An ordered sequence (like lists)
	- $\blacksquare$ length = tup[0] # get content at index  $\theta$
	- $\blacksquare$  Immutable

### **Tuples**

- A group (usually two) of values that belong together
	- $\blacksquare$ tup = (max\_lenght, sequence)
	- An ordered sequence (like lists)
	- length = tup[0] # get content at index  $\theta$  $\blacksquare$

#### $\blacksquare$  Immutable

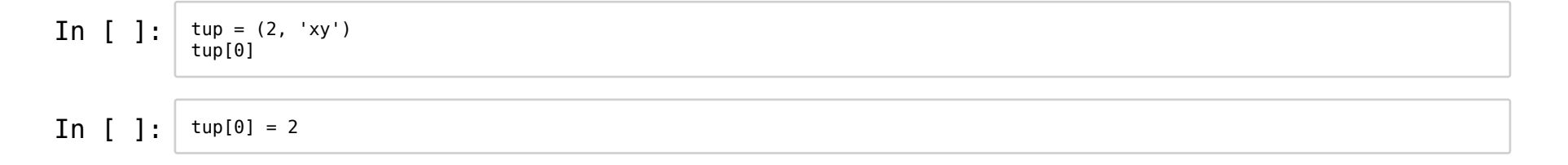
**def** find\_longest\_seq(file): # some code here... **return** length, sequence **def** find\_longest\_seq(file): # some code here... **return** length, sequence

answer = find\_longest\_seq(filepath) **print**('lenght', answer[0]) **print**('sequence', answer[1])

**def** find\_longest\_seq(file): # some code here... **return** length, sequence

answer = find\_longest\_seq(filepath) **print**('lenght', answer[0]) **print**('sequence', answer[1])

answer = find\_longest\_seq(filepath) length, sequence = find\_longest\_seq(filepath)

# **Deciding what to do**

**if** count > 10: **print**('big') **elif** count > 5: **print**('medium') **else**: **print**('small')

```
\begin{array}{c} \texttt{In} \quad \texttt{[]} : \quad \text{shopping\_list = ['bread', 'egg', ' butter', 'milk']}\ \texttt{tired} \quad \texttt{ = True} \end{array}= True
                  if len(shopping_list) > 4:
                        print('Really need to go shopping!')
                  elif not tired:
                        print('Not tired? Then go shopping!')
                  else:
                        print('Better to stay at home')
```
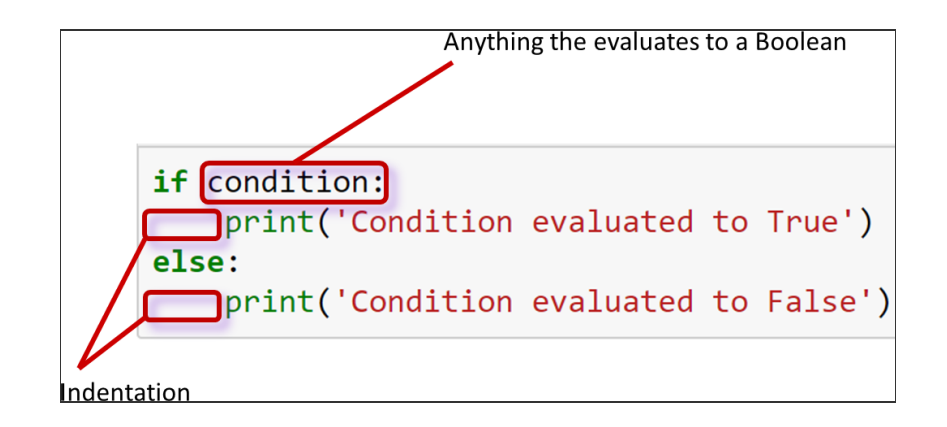

# **Program flow - for loops**

information = [] **for** line **in** open('myfile.txt', 'r'): **if** is\_comment(line): use\_comment(line) **else**: information = read\_data(line)

```
for line in open('myfile.txt', 'r'):
    if is_comment(line):<br>use_comment(line)
    else:
        information = read_data(line)
```
# **Program flow - while loops**

```
keep_going = True
information = []
index = 0while keep_going:
    current_line = lines[index]
    information += read_line(current_line)
    index += 1if check_something(current_line):
        keep_going = False
```
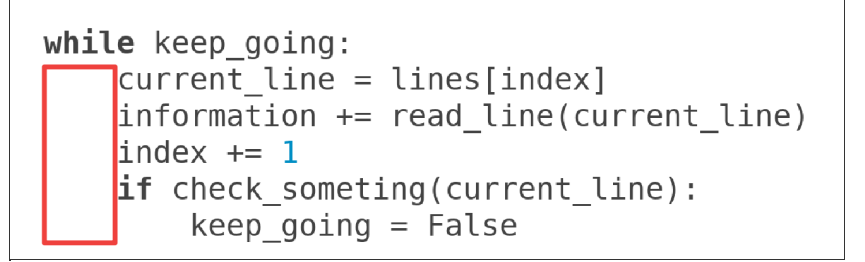

### **Different types of loops**

#### **For loop**

is a control flow statement that performs operations over a known amount of steps.

#### **While loop**

is a control flow statement that allows code to be executed repeatedly based on a given Boolean condition.

#### **Which one to use?**

For loops - standard for iterations over lists and other iterable objects

While loops - more flexible and can iterate an unspecified number of times

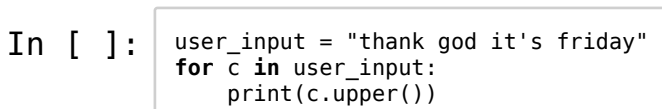

In [ ]:  $\frac{1}{2}$  i = 0

**while** i < len(user\_input): c = user\_input[i] print(c.upper()) i += 1

# **Controlling loops**

- break stop the loop
- continue go on to the next iteration

 $\begin{array}{|c|c|c|c|}\n\hline\nIn & \textbf{[]} : & \text{user} \text{ input} = \text{"thank god it's } \text{ finding}^{\text{max}} \\
\hline\n\text{for } c \text{ in user} \text{ input:} & \text{if} \text{ input} \text{ input} \\
\hline\n\end{array}$ print(c.upper()) **if** c == 'd': **break**

# **Watch out!**

In [ ]: 
$$
i = 0
$$
   
\nwhile i > 10:   
\nprint(user\_input[i])

# **Watch out!**

In [ ]: 
$$
\begin{array}{c} i = 0 \\ \text{while } i > 10: \\ \text{print(user_input[i])} \end{array}
$$

While loops may be infinite!

# **Input/Output**

- $\cdot$  In:
	- Read files:  $fh = open(filename, 'r')$ 
		- for line in fh:
		- o fh.read()
		- o fh.readlines()
	- Read information from command line:  $sys.argv[1:]$
- Out:
	- Write files:  $fh = open(filename, 'w')$ o fh.write(text)
	- **Printing: print('my\_information')**

# Input/Output

- Open files should be closed:
	- .<br>■ fh.close()

# **Code structure**

- $\bullet$  Functions
- Modules

#### **Functions**

A named piece of code that performs a certain task.

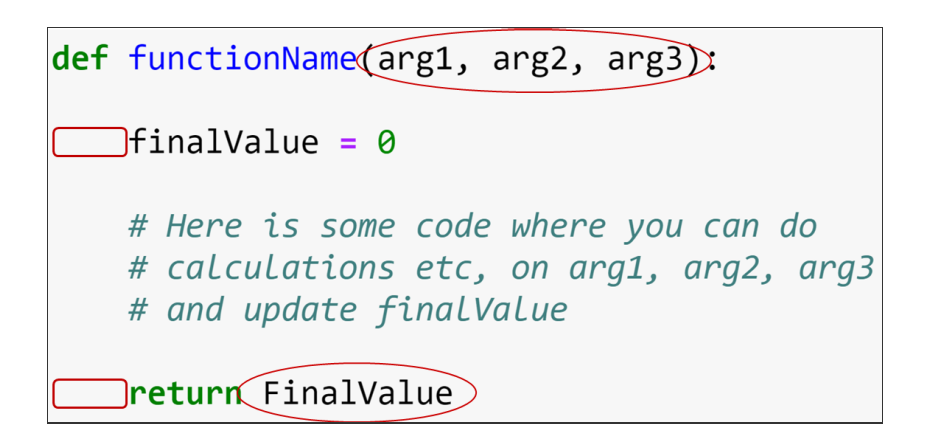

- Is given a number of input arguments
	- $\bullet$  to be used (are in scope) within the function body
- Returns a result (maybe None)

# **Functions - keyword arguments**

```
def prettyprinter(name, value, delim=":", end=None):
   out = "The " + name + " is " + delim + " " + value
   if end:
       out += endreturn out
```
- used to set default values (often None)
- $\bullet$  can be skipped in function calls
- improve readability

# **Using your code**

Any longer pieces of code that have been used and will be re-used should be saved

- Save it as a file .py
- To run it: python3 mycode.py
- Import it: import mycode

- $\bullet$ """ This is a doc-string explaining what the purpose of this function/modu le is."""
- # This is a comment that helps understanding the code $\bullet$

- """ This is a doc-string explaining what the purpose of this function/modu  $\bullet$ le is."""
- # This is a comment that helps understanding the code $\bullet$
- Comments *will* help you

- """ This is a doc-string explaining what the purpose of this function/modu  $\bullet$ le is."""
- # This is a comment that helps understanding the code $\bullet$
- Comments *will* help you
- Undocumented code rarely gets used

- """ This is a doc-string explaining what the purpose of this function/modu  $\bullet$ le is."""
- # This is a comment that helps understanding the code $\bullet$
- Comments *will* help you
- Undocumented code rarely gets used
- Try to keep your code readable: use informative variable and function names

#### import sys<br>import re<br>import argparse

recurs parse, person, we set of<br>  $\text{conv}_1$  and  $\text{conv}_2$  and  $\text{conv}_2$  and  $\text{conv}_2$ <br>
on the street (variably<br>
on the street of the interpret of the interpret of the interpret of the<br>
if  $\text{rot}$  is the interpret of the interp

# if samples 1- 0 and count\_het+count\_hom 1- 0:<br>  ${\rm freq.}$  (count\_het+(2"count\_hom))/(samples\*2)<br>
depth, av = depth/(count\_het+count\_hom)<br>
else:<br>
else:<br>  ${\rm freq.}$  = "missing"<br>
depth, av = "missing"<br>
depth, av = "missing"<br>
depth

 $\begin{minipage}[c]{0.03\textwidth} \begin{minipage}[c]{0.03\textwidth} \begin{itemize} \text{def}\text{si} \text{in}(1);\text{if} \text{supp} \text{si} \text{in}(2)\text{in} \text{in}(3)\text{in}(4)\text{in}(5)\text{in}(6)\text{in}(6)\text{in}(7)\text{in}(8)\text{in}(7)\text{in}(8)\text{in}(7)\text{in}(7)\text{in}(8)\text{in}(7)\text{in}(7)\text{in}(7)\text{in}(7)\text{in}(7)\text{in}(7)\text{in}(7)\text{in}(7)\text{in}(7)\text{in}(7)\text{in}(7$ 

# **Why programming?**

Endless possibilities!

- reverse complement DNA
- custom filtering of VCF files
- plotting of results
- all excel stuff!

# **Why programming?**

- Computers are fast
- Computers don't get bored
- Computers don't get sloppy

# **Why programming?**

- Computers are fast
- Computers don't get bored
- Computers don't get sloppy
- Create reproducable results
- $\bullet$  Extract large amount of information

# **Final advice**

- Stop to think before you start coding
	- use pseudocode
	- use top-down programming
	- use paper and pen
	- take breaks

# **Final advice**

- Stop to think before you start coding
	- use pseudocode
	- use top-down programming
	- use paper and pen
	- take breaks
- You know the basics don't be afraid to try
- You will get faster

# **Final advice**

- $\bullet$  Getting help
	- ask colleauges
	- talk about your problem (get a rubber duck)
	- search the web
	- take breaks!
	- NBIS drop-ins

Now you know Python!

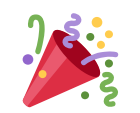

# Well done!